# **Download**

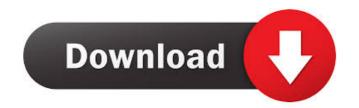

### **ParaPort Registration Code Download For Windows**

Parallel port (16 byte) Supports 8-bit data and can read 4 input and send 4 output lines. It allows you to get and set different data from the parallel port. ParaPort Free Download Commands: Sets the Data: It allows you to get the input mode. Get Data: It allows you to get the input data from the port. This library is implemented in C. It has the following features: Multiple input and output lines can be selected Read the status of the selected lines Read the data content of the selected lines References Category: Computer peripheralsQ: Vuejs - Watch a value in a and update I have a tag and I need to see a value inside this. Here is my code: {{ option.text }} and: export default {{ name:'my\_component', data() { return { options: [ value: '0', text: 'the first option' }, { value: '1', text: 'the second option' }, { value: '1', text: 'the first options' }, { value: '0', text: 'the first option' }, { value: '0', text: 'the first option' }, { v

#### ParaPort With Registration Code

The KEYMACRO is a security feature. If a user has authority to read or write to the computer they can use the KEYMACRO to lock the keyboard so that it cannot be changed. This will prevent someone from changing the operating system (even if they have administrator access to the computer) and will secure the machine from being accessed in that manner. KEYMACRO will prevent someone from changing the operating system (even if they have administrator access to the computer) and will secure the machine from being accessed in that manner. KEYMACRO will prevent someone from changing the operating system (even if they have administrator access to the computer) and will secure the machine from being accessed in that manner. KEYMACRO will prevent someone from changing the operating system (even if they have administrator access to the computer) and will secure the machine from being accessed in that manner. KEYMACRO will prevent someone from changing the operating system (even if they have administrator access to the computer) and will secure the machine from being accessed in that manner. KEYMACRO will prevent someone from changing the operating system (even if they have administrator access to the computer) and will secure the machine from being accessed in that manner. KEYMACRO will prevent someone from changing the operating system (even if they have administrator access to the computer) and will secure the machine from being accessed in that manner. KEYMACRO will prevent someone from changing the operating system (even if they have administrator access to the computer) and will secure the machine from being accessed in that manner. KEYMACRO will prevent someone from changing the operating system (even if they have administrator access to the computer) and will secure the machine from being accessed in that manner. KEYMACRO will prevent someone from changing the operating system (even if they have administrator access to the computer) and will secure the machine from being accessed in that manner. KEYMACRO will preven

#### ParaPort Crack+ Free [Mac/Win]

To connect an external hardware to the parallel port, you need to have a physical connector, but most computers do not come with one. Types of ports The parallel port is sometimes described as a single port with multiple peripheral devices, but there are actually two separate ports. There are two sub-ports, the LPT1 port and the LPT2 port, and the documentation refers to these as LPT1 and LPT2. There are therefore two types of connectors for parallel ports, and one of them is more common than the other. LPT1 connector has a single pin, pin 1, that can be connected to any port that is the LPT2 port. It is common to use this connector in some keyboards, such as the standard PC-98 keyboard. LPT2 connector A LPT2 connector has two pins. A single pin connects pin 2 to the LPT1 port, and pin 1 to the LPT2 port. It is common to use this connection for a printer to the computer. Uses of the ports The parallel port is used to connect various devices to the computer. For example, a printer could be connected to one port, and a joystick could be connected to the other. Some games use ports for different inputs, such as the game Mouse Trap uses both ports for mouse input, and two ports for two joysticks. The documentation for the computer describes the connection requirements, and for example a joystick may connect to one port, and the printer to another. Using the Parallel port is the fastest interface available for interfacing external devices with a computer. The PC parallel port is what a program to use the parallel port is what a program to use the parallel port, or send data to the port.

#### What's New in the ParaPort?

\*/#if defined (\_\_linux\_\_) || defined (\_\_FreeBSD\_\_) #include #include #inclu

## **System Requirements:**

Minimum: OS: Windows 10, 7, 8, 8.1, and 10 - Windows 7, 8, and 8.1 with an AMD graphics driver or Intel graphics driver installed Processor: Intel Core i3, Intel Core i5, or Intel Core i6, or Intel Core i7, Memory: 4GB RAM Graphics: DirectX: Version 11 Hard Drive: 23GB HD space Additional Notes: Download: Note: We recommend playing in DX11 mode if possible to ensure

https://santoshkpandey.com/denoise-projects-professional-crack-win-mac-2022/https://www.cch2.org/portal/checklists/checklist.php?clid=6543

http://www.visitmenowonline.com/upload/files/2022/06/SChMulpupYtARTbngeII 05 6848186d9388b534b7b48707b64d91f2 file.pdf

http://djolof-assurance.com/?p=5281 http://8848pictures.com/dragmath-5-2-02-crack-pc-windows-updated/

https://secureservercdn.net/50.62.198.97/c0a.e95.myftpupload.com/wp-content/uploads/2022/06/willange.pdf?time=1654423526 http://ibioshop.com/?p=11339

https://citywharf.cn/uriparser-crack-incl-product-key-free-download-2022/ http://cfcinc.org/hardware-scanner-crack/ https://blogup.in/upload/files/2022/06/Gjb9UhdXi5FiFGUssoeY\_05\_a69541825b95dd2923810b67e4840940\_file.pdf